## Tabla de Contenido

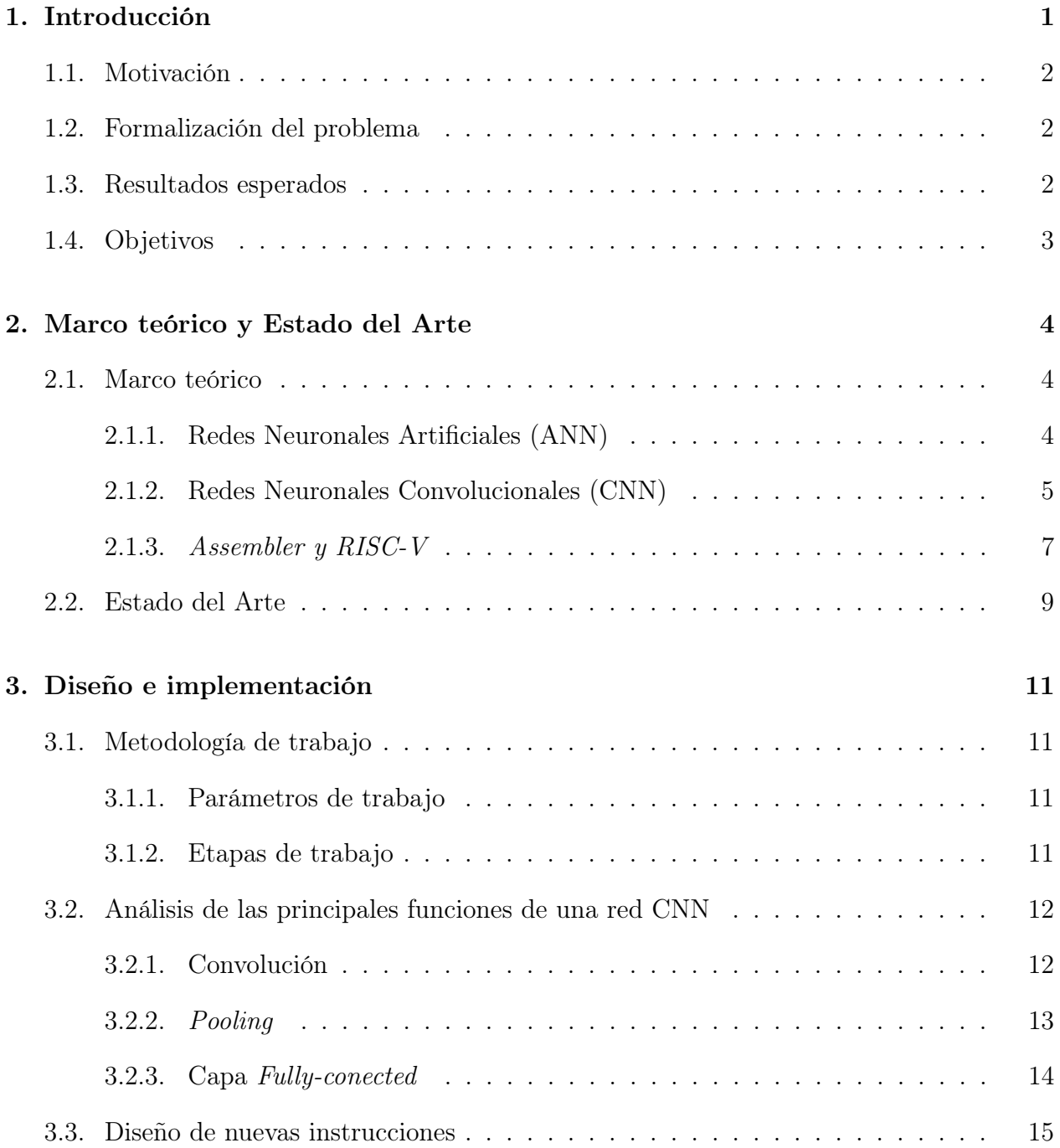

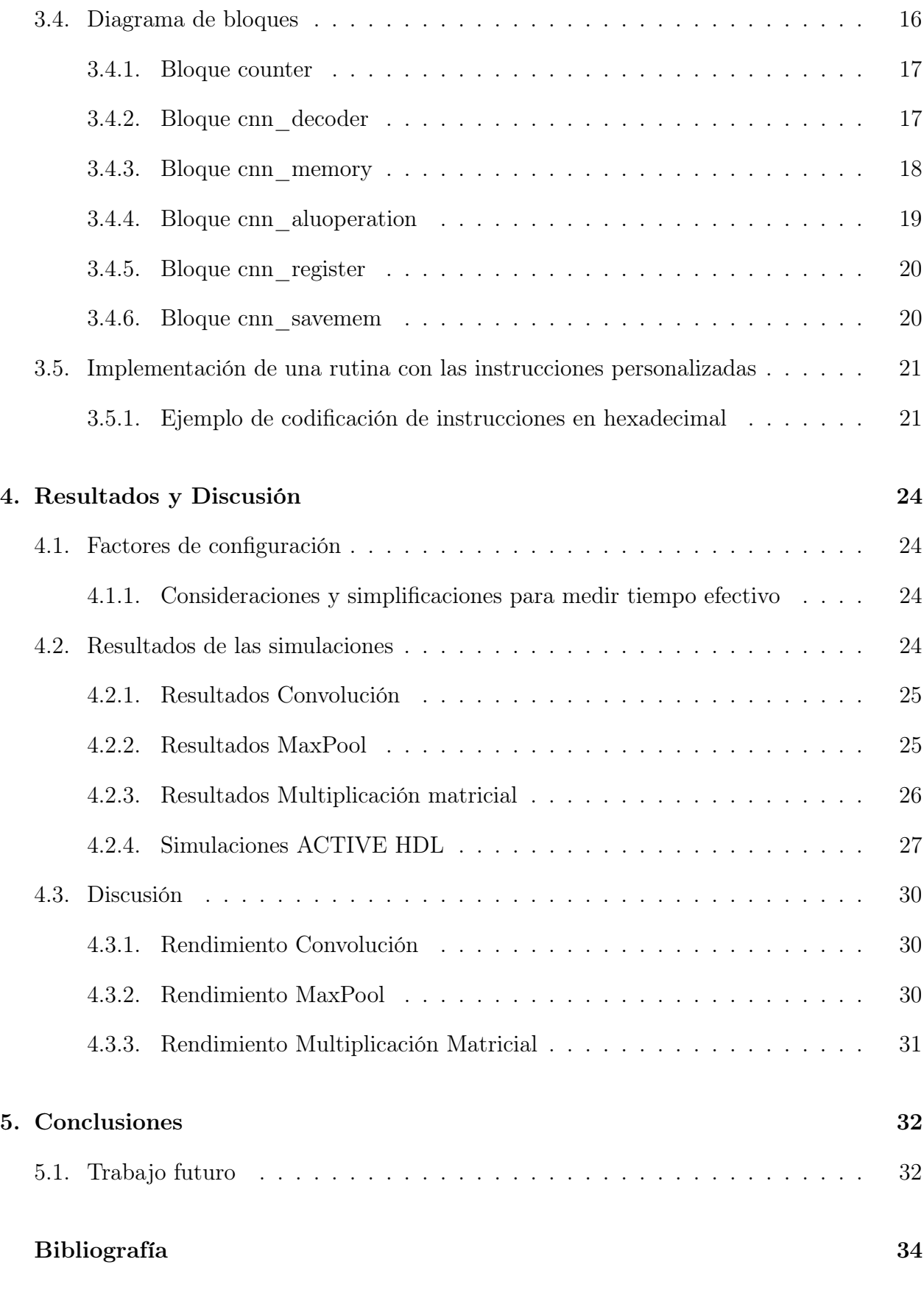

## Anexos 35

A. Códigos verilog del procesador

## **B. RISC-V ISA**

43

36